# The luamplib package

Hans Hagen, Taco Hoekwater, Elie Roux, Philipp Gesang and Kim Dohyun Maintainer: LuaLaTeX Maintainers - Support: [<lualatex-dev@tug.org>](mailto:lualatex-dev@tug.org)

2024/03/23 v2.27.0

### Abstract

Package to have metapost code typeset directly in a document with LuaTEX.

# 1 Documentation

This packages aims at providing a simple way to typeset directly metapost code in a document with LuaT<sub>EX</sub>. LuaT<sub>EX</sub> is built with the lua mplib library, that runs metapost code. This package is basically a wrapper (in Lua) for the Lua mplib functions and some T<sub>E</sub>X functions to have the output of the mplib functions in the pdf.

In the past, the package required PDF mode in order to output something. Starting with version 2.7 it works in DVI mode as well, though DVIPDFMx is the only DVI tool currently supported.

The metapost figures are put in a TEX hbox with dimensions adjusted to the metapost code.

Using this package is easy: in Plain, type your metapost code between the macros \mplibcode and \endmplibcode, and in LATEX in the mplibcode environment.

The code is from the luatex-mplib.lua and luatex-mplib.tex files from ConTEXt, they have been adapted to EIFX and Plain by Elie Roux and Philipp Gesang, new functionalities have been added by Kim Dohyun. The changes are:

- a ETFX environment
- all TFX macros start by mplib
- use of luatexbase for errors, warnings and declaration
- possibility to use btex ... etex to typeset TEX code. textext() is a more versatile macro equivalent to TEX() from TEX.mp. TEX() is also allowed and is a synomym of textext().

n.b. Since v2.5, btex ... etex input from external mp files will also be processed by luamplib.

n.b. Since v2.20, verbatimtex ... etex from external mp files will be also processed by luamplib. Warning: This is a change from previous version.

Some more changes and cautions are:

**\mplibforcehmode** When this macro is declared, every mplibcode figure box will be typeset in horizontal mode, so \centering, \raggedleft etc will have effects. \mplibnoforcehmode, being default, reverts this setting. (Actually these commands redefine \prependtomplibbox. You can define this command with anything suitable before a box.)

**\mpliblegacybehavior{enable}** By default, \mpliblegacybehavior{enable} is already declared, in which case a verbatimtex ... etex that comes just before beginfig() is not ignored, but the TEX code will be inserted before the following mplib hbox. Using this command, each mplib box can be freely moved horizontally and/or vertically. Also, a box number might be assigned to mplib box, allowing it to be reused later (see test files).

```
\mplibcode
verbatimtex \moveright 3cm etex; beginfig(0); ... endfig;
verbatimtex \leavevmode etex; beginfig(1); ... endfig;
verbatimtex \leavevmode\lower 1ex etex; beginfig(2); ... endfig;
verbatimtex \endgraf\moveright 1cm etex; beginfig(3); ... endfig;
\endmplibcode
```
n.b. \endgraf should be used instead of \par inside verbatimtex ... etex.

By contrast,  $TrX$  code in VerbatimTeX( $\ldots$ ) or verbatimtex  $\ldots$  etex between beginfig() and endfig will be inserted after flushing out the mplib figure.

```
\mplibcode
  D := \text{sqrt}(2) \star \star 7:
  beginfig(0);
  draw fullcircle scaled D;
  VerbatimTeX("\gdef\Dia{" & decimal D & "}");
  endfig;
\endmplibcode
diameter: \Dia bp.
```
**\mpliblegacybehavior{disable}** If \mpliblegacybehavior{disabled} is declared by user, any verbatimtex ... etex will be executed, along with btex ... etex, sequentially one by one. So, some TEX code in verbatimtex ... etex will have effects on btex ... etex codes that follows.

```
\begin{mplibcode}
 beginfig(0);
 draw btex ABC etex;
 verbatimtex \bfseries etex;
 draw btex DEF etex shifted (1cm,0); % bold face
 draw btex GHI etex shifted (2cm,0); % bold face
 endfig;
\end{mplibcode}
```
**\everymplib**, **\everyendmplib** Since v2.3, new macros \everymplib and \everyendmplib redefine the lua table containing MetaPost code which will be automatically inserted at the beginning and ending of each mplibcode.

```
\everymplib{ beginfig(0); }
```

```
\everyendmplib{ endfig; }
\mplibcode % beginfig/endfig not needed
 draw fullcircle scaled 1cm;
\endmplibcode
```
**\mpdim** Since v2.3, \mpdim and other raw TEX commands are allowed inside mplib code. This feature is inpired by gmp.sty authored by Enrico Gregorio. Please refer the manual of gmp package for details.

```
\begin{mplibcode}
 draw origin--(.6\mpdim{\linewidth},0) withpen pencircle scaled 4
 dashed evenly scaled 4 withcolor \mpcolor{orange};
\end{mplibcode}
```
n.b. Users should not use the protected variant of btex ... etex as provided by gmp package. As luamplib automatically protects T<sub>EX</sub> code inbetween, \btex is not supported here.

**\mpcolor** With \mpcolor command, color names or expressions of color/xcolor packages can be used inside mplibcode enviroment (after withcolor operator), though luamplib does not automatically load these packages. See the example code above. For spot colors, colorspace, spotcolor (in PDF mode) and xespotcolor (in DVI mode) packages are supported as well.

From v2.26.1, 13color is also supported by the command \mpcolor{color expression}, including spot colors.

**\mplibnumbersystem** Users can choose numbersystem option since v2.4. The default value scaled can be changed to double or decimal by declaring \mplibnumbersystem{double} or \mplibnumbersystem{decimal}. For details see [http://github.com/lualatex/luamplib/](http://github.com/lualatex/luamplib/issues/21) [issues/21](http://github.com/lualatex/luamplib/issues/21).

**\mplibtextextlabel** Starting with v2.6, \mplibtextextlabel{enable} enables string labels typeset via textext() instead of infont operator. So, label("my text",origin) thereafter is exactly the same as label(textext("my text"), origin). N.B. In the background, luamplib redefines infont operator so that the right side argument (the font part) is totally ignored. Every string label therefore will be typeset with current TFX font. Also take care of char operator in the left side argument, as this might bring unpermitted characters into TFX.

**\mplibcodeinherit** Starting with v2.9, \mplibcodeinherit{enable} enables the inheritance of variables, constants, and macros defined by previous mplibcode chunks. On the contrary, the default value \mplibcodeinherit{disable} will make each code chunks being treated as an independent instance, and never affected by previous code chunks.

Separate instances for LATEX environment v2.22 has added the support for several named MetaPost instances in LATEX mplibcode environment. Syntax is like so:

\begin{mplibcode}[instanceName] % some mp code \end{mplibcode}

Behaviour is as follows.

- All the variables and functions are shared only among all the environments belonging to the same instance.
- \mplibcodeinherit only affects environments with no instance name set (since if a name is set, the code is intended to be reused at some point).
- From v2.27, btex ... etex boxes are also shared and do not require \mplibglobaltextext.
- When an instance names is set, respective \currentmpinstancename is set.

In parellel with this functionality, v2.23 and after supports optional argument of instance name for \everymplib and \everyendmplib, affecting only those mplibcode environments of the same name. Unnamed \everymplib affects not only those instances with no name, but also those with name but with no corresponding \everymplib. Syntax is:

```
\everymplib[instanceName]{...}
\everyendmplib[instanceName]{...}
```
**\mplibglobaltextext** Formerly, to inherit btex ... etex boxes as well as metapost variables, it was necessary to declare \mplibglobaltextext{enable} in advance. But from v2.27, this is implicitly enabled when \mplibcodeinherit is true.

```
\mplibcodeinherit{enable}
%\mplibglobaltextext{enable}
\everymplib{ beginfig(0);} \everyendmplib{ endfig;}
\mplibcode
  label(btex $\sqrt{2}$ etex, origin);
  draw fullcircle scaled 20;
  picture pic; pic := currentpicture;
\endmplibcode
\mplibcode
  currentpicture := pic scaled 2;
\endmplibcode
```
Generally speaking, it is recommended to turn mplibglobaltextext always on, because it has the advantage of more efficient processing. But everything has its downside: it will waste more memory resources.

**\mplibverbatim** Starting with v2.11, users can issue \mplibverbatim{enable}, after which the contents of mplibcode environment will be read verbatim. As a result, except for \mpdim and \mpcolor, all other TEX commands outside btex ... etex or verbatimtex ... etex are not expanded and will be fed literally into the mplib process.

**\mplibshowlog** When \mplibshowlog{enable} is declared, log messages returned by mplib instance will be printed into the .log file. \mplibshowlog{disable} will revert this functionality. This is a T<sub>F</sub>X side interface for luamplib. showlog. (v2.20.8)

Settings regarding cache files To support btex ... etex in external .mp files, luamplib inspects the content of each and every .mp input files and makes caches if nececcsary, before returning their paths to LuaT<sub>E</sub>X's mplib library. This would make the compilation time longer wastefully, as most .mp files do not contain btex ... etex command. So luamplib provides macros as follows, so that users can give instruction about files that do not require this functionality.

- \mplibmakenocache{<filename>[,<filename>,...]}
- \mplibcancelnocache{<filename>[,<filename>,...]}

where <filename> is a file name excluding .mp extension. Note that .mp files under \$TEXMFMAIN/metapost/base and \$TEXMFMAIN/metapost/context/base are already registered by default.

By default, cache files will be stored in \$TEXMFVAR/luamplib\_cache or, if it's not available (mostly not writable), in the directory where output files are saved: to be specific, \$TEXMF\_OUTPUT\_DIRECTORY/luamplib\_cache, ./luamplib\_cache, \$TEXMFOUTPUT/luamplib\_cache, and . in this order. (\$TEXMF\_OUTPUT\_DIRECTORY is normally the value of --output-directory command-line option.) This behavior however can be changed by the command  $\mathcal{L}$  \mplibcachedir{<directory path>}, where tilde (~) is interpreted as the user's home directory (on a windows machine as well). As backslashes (\) should be escaped by users, it would be easier to use slashes (/) instead.

About figure box metrics Notice that, after each figure is processed, macro \MPwidth stores the width value of latest figure; \MPheight, the height value. Incidentally, also note that \MPllx, \MPlly, \MPurx, and \MPury store the bounding box information of latest figure without the unit bp.

luamplib.cfg At the end of package loading, luamplib searches luamplib.cfg and, if found, reads the file in automatically. Frequently used settings such as \everymplib, \mplibforcehmode or \mplibcodeinherit are suitable for going into this file.

There are (basically) two formats for metapost: plain and metafun. By default, the plain format is used, but you can set the format to be used by future figures at any time using \mplibsetformat{ $\{formation, and \}$ }.

## 2 Implementation

## 2.1 Lua module

```
1
2 luatexbase.provides_module {
3 name = "luamplib",
4 version = "2.27.0",
5 date = "2024/03/23",
6 description = "Lua package to typeset Metapost with LuaTeX's MPLib.",
7 }
8
9 local format, abs = string.format, math.abs
10
_{11} local err = function(...)
```

```
12 return luatexbase.module_error ("luamplib", select("#",...) > 1 and format(...) or ...)
13 end
_{14} local warn = function(...)
15 return luatexbase.module_warning("luamplib", select("#",...) > 1 and format(...) or ...)
16 end
_{17} local info = function(...)
18 return luatexbase.module_info ("luamplib", select("#",...) > 1 and format(...) or ...)
19 end
20
```
Use the luamplib namespace, since mplib is for the metapost library itself. ConTEXt uses metapost.

```
_{21} luamplib = luamplib or \{ \}22 local luamplib = luamplib
23
24 luamplib.showlog = luamplib.showlog or false
25
```
This module is a stripped down version of libraries that are used by ConTEXt. Provide a few "shortcuts" expected by the imported code.

```
26 local tableconcat = table.concat
27 local texsprint = tex.sprint
28 local textprint = tex.tprint
29
30 local texget = tex.get
31 local texgettoks = tex.gettoks
32 local texgetbox = tex.getbox
33 local texruntoks = tex.runtoks
```
We don't use tex.scantoks anymore. See below reagrding tex.runtoks. local texscantoks = tex.scantoks

```
34
35 if not texruntoks then
36 err("Your LuaTeX version is too old. Please upgrade it to the latest")
37 end
38
39 local is_defined = token.is_defined
40
41 local mplib = require ('mplib')
42 local kpse = require ('kpse')
_{43} local lfs = require ('lfs')
44
45 local lfsattributes = lfs.attributes
46 local lfsisdir = lfs.isdir
47 local lfsmkdir = lfs.mkdir
48 local lfstouch = lfs.touch
49 local ioopen = io.open
50
  Some helper functions, prepared for the case when l-file etc is not loaded.
51 local file = file or { }
52 local replacesuffix = file.replacesuffix or function(filename, suffix)
```

```
53 return (filename:gsub("%.[%a%d]+$","")) .. "." .. suffix
54 end
```

```
55
56 local is_writable = file.is_writable or function(name)
57 if lfsisdir(name) then
58 name = name .. "/_luam_plib_temp_file_"
59 local fh = ioopen(name,"w")
60 if fh then
61 fh:close(); os.remove(name)
62 return true
63 end
64 end
65 end
66 local mk_full_path = lfs.mkdirp or lfs.mkdirs or function(path)
67 local full = ""
68 for sub in path: gmatch("(\frac{\star(\star)}{\star})") do
69 full = full .. sub
70 lfsmkdir(full)
71 end
72 end
73
```
btex ... etex in input .mp files will be replaced in finder. Because of the limitation of MPLib regarding make\_text, we might have to make cache files modified from input files.

```
74 local luamplibtime = kpse.find_file("luamplib.lua")
75 luamplibtime = luamplibtime and lfsattributes(luamplibtime,"modification")
76
77 local currenttime = os.time()
78
79 local outputdir
80 if lfstouch then
81 for i,v in ipairs{'TEXMFVAR','TEXMF_OUTPUT_DIRECTORY','.','TEXMFOUTPUT'} do
82 local var = i = 3 and v or kpse.var_value(v)
83 if var and var \approx "" then
84 for _,vv in next, var:explode(os.type == "unix" and ":" or ";") do
85 local dir = format("%s/%s",vv,"luamplib_cache")
86 if not lfsisdir(dir) then
87 mk_full_path(dir)
88 end
89 if is_writable(dir) then
90 outputdir = dir
91 break
92 end
93 end
94 if outputdir then break end
95 end
96 end
97 end
98 outputdir = outputdir or '.'
99
100 function luamplib.getcachedir(dir)
101 dir = dir:gsub("##","#")
_{102} dir = dir:gsub("^~",
103 os.type == "windows" and os.getenv("UserProfile") or os.getenv("HOME"))
104 if lfstouch and dir then
```

```
105 if lfsisdir(dir) then
106 if is_writable(dir) then
107 luamplib.cachedir = dir
108 else
109 warn("Directory '%s' is not writable!", dir)
110 end
111 else
112 warn("Directory '%s' does not exist!", dir)
113 end
114 end
115 end
116
```
Some basic MetaPost files not necessary to make cache files.

```
117 local noneedtoreplace = {
118 ["boxes.mp"] = true, -- ["format.mp"] = true,
119 ["graph.mp"] = true, ["marith.mp"] = true, ["mfplain.mp"] = true,
120 ["mpost.mp"] = true, ["plain.mp"] = true, ["rboxes.mp"] = true,
121 ["sarith.mp"] = true, ["string.mp"] = true, -- ["TEX.mp"] = true,
122 ["metafun.mp"] = true, ["metafun.mpiv"] = true, ["mp-abck.mpiv"] = true,
123 ["mp-apos.mpiv"] = true, ["mp-asnc.mpiv"] = true, ["mp-bare.mpiv"] = true,
124 ["mp-base.mpiv"] = true, ["mp-blob.mpiv"] = true, ["mp-butt.mpiv"] = true,
125 ["mp-char.mpiv"] = true, ["mp-chem.mpiv"] = true, ["mp-core.mpiv"] = true,
126 ["mp-crop.mpiv"] = true, ["mp-figs.mpiv"] = true, ["mp-form.mpiv"] = true,
127 ["mp-func.mpiv"] = true, ["mp-grap.mpiv"] = true, ["mp-grid.mpiv"] = true,
128 ["mp-grph.mpiv"] = true, ["mp-idea.mpiv"] = true, ["mp-luas.mpiv"] = true,
129 ["mp-mlib.mpiv"] = true, ["mp-node.mpiv"] = true, ["mp-page.mpiv"] = true,
130 ["mp-shap.mpiv"] = true, ["mp-step.mpiv"] = true, ["mp-text.mpiv"] = true,
131 ["mp-tool.mpiv"] = true, ["mp-cont.mpiv"] = true,
132 }
133 luamplib.noneedtoreplace = noneedtoreplace
134
   format.mp is much complicated, so specially treated.
135 local function replaceformatmp(file,newfile,ofmodify)
136 local fh = ioopen(file,"r")
137 if not fh then return file end
138 local data = fh:read("*all"); fh:close()
_{139} fh = ioopen(newfile,"w")
140 if not fh then return file end
141 fh:write(
_{142} "let normalinfont = infont;\n",
143 "primarydef str infont name = rawtextext(str) enddef;\n",
144 data,
145 "vardef Fmant_(expr x) = rawtextext(decimal abs x) enddef;\n",
146 "vardef Fexp_(expr x) = rawtextext(\"$^{\"&decimal x&\"}$\") enddef;\n",
_{147} "let infont = normalinfont;\n"
148 ); fh:close()
149 lfstouch(newfile,currenttime,ofmodify)
150 return newfile
151 end
152
   Replace btex ... etex and verbatimtex ... etex in input files, if needed.
```

```
153 local name_b = "%f[%a_]"
```

```
_{154} local name_e = "%f[^%a_]"
155 local btex_etex = name_b.."btex"..name_e.."%s*(.-)%s*"..name_b.."etex"..name_e
156 local verbatimtex_etex = name_b.."verbatimtex"..name_e.."%s*(.-)%s*"..name_b.."etex"..name_e
157
158 local function replaceinputmpfile (name, file)
159 local ofmodify = lfsattributes(file,"modification")
160 if not ofmodify then return file end
161 local cachedir = luamplib.cachedir or outputdir
162 local newfile = name:gsub("%W","_")
163 newfile = cachedir .."/luamplib_input_"..newfile
164 if newfile and luamplibtime then
165 local nf = lfsattributes(newfile)
166 if nf and nf.mode == "file" and
167 ofmodify == nf.modification and luamplibtime < nf.access then
168 return nf.size == 0 and file or newfile
169 end
170 end
171
172 if name == "format.mp" then return replaceformatmp(file,newfile,ofmodify) end
173
_{174} local fh = ioopen(file,"r")
175 if not fh then return file end
176 local data = fh:read("*all"); fh:close()
177
```
"etex" must be followed by a space or semicolon as specified in LuaTFX manual, which is not the case of standalone MetaPost though.

```
178 local count, cnt = 0,0179 data, cnt = data: gsub(btex_etex, "btex %1 etex ") -- space
180 count = count + cnt
181 data, cnt = data:gsub(verbatimtex_etex, "verbatimtex %1 etex;") -- semicolon
182 count = count + cnt
183
184 if count == 0 then
185 noneedtoreplace[name] = true
186 fh = ioopen(newfile,"w");
187 if fh then
188 fh:close()
189 lfstouch(newfile,currenttime,ofmodify)
190 end
191 return file
192 end
193
194 fh = ioopen(newfile,"w")
195 if not fh then return file end
196 fh:write(data); fh:close()
197 lfstouch(newfile,currenttime,ofmodify)
198 return newfile
199 end
200
```
As the finder function for MPLib, use the kpse library and make it behave like as if MetaPost was used. And replace it with cache files if needed. See also #74, #97.

local mpkpse

do

```
203 local exe = 0
204 while arg[exe-1] do
205 exe = exe-1
206 end
207 mpkpse = kpse.new(arg[exe], "mpost")
208 end
209
210 local special_ftype = {
211 pfb = "type1 fonts",
212 enc = "enc files",
213 }
214
215 local function finder(name, mode, ftype)
216 if mode == "w" then
217 if name and name \approx "mpout.log" then
218 kpse.record_output_file(name) -- recorder
219 end
220 return name
221 else
222 ftype = special_ftype[ftype] or ftype
223 local file = mpkpse:find_file(name,ftype)
224 if file then
225 if lfstouch and ftype == "mp" and not noneedtoreplace[name] then
226 file = replaceinputmpfile(name, file)
227 end
228 else
229 file = mpkpse:find_file(name, name:match("%a+$"))
230 end
231 if file then
232 kpse.record_input_file(file) -- recorder
233 end
234 return file
235 end
236 end
237 luamplib.finder = finder
238
```
Create and load MPLib instances. We do not support ancient version of MPLib any more. (Don't know which version of MPLib started to support make\_text and run\_script; let the users find it.)

```
239 if tonumber(mplib.version()) <= 1.50 then
240 err("luamplib no longer supports mplib v1.50 or lower. "..
241 "Please upgrade to the latest version of LuaTeX")
242 end
243
244 local preamble = [[
245 boolean mplib ; mplib := true ;
246 let dump = endinput :
247 let normalfontsize = fontsize;
248 input %s ;
249 ]]
250
251 local logatload
252 local function reporterror (result, indeed)
```

```
253 if not result then
254 err("no result object returned")
255 else
256 local t, e, l = result.term, result.error, result.log
  log has more information than term, so log first (2021/08/02)
257 local log = 1 or t or "no-term"
258 log = log:gsub("%(Please type a command or say 'end'%)",""):gsub("\n+","\n")
259 if result.status > 0 then
260 warn(log)
261 if result.status > 1 then
262 err(e or "see above messages")
263 end
264 elseif indeed then
265 local log = logatload..log
```
v2.6.1: now luamplib does not disregard show command, even when luamplib.showlog is false. Incidentally, it does not raise error but just prints a warning, even if output has no figure.

```
266 if log:find"\n>>" then
267 warn(log)
268 elseif log:find"%g" then
269 if luamplib.showlog then
270 info(log)
271 elseif not result.fig then
272 info(log)
273 end
274 end
275 logatload = ""
276 else
277 logatload = log
278 end
279 return log
280 end
281 end
282
283 local function luamplibload (name)
284 local mpx = mplib.new {
285 ini_version = true,
286 find_file = luamplib.finder,
```
Make use of make\_text and run\_script, which will co-operate with LuaTEX's tex.runtoks. And we provide numbersystem option since v2.4. Default value "scaled" can be changed by declaring \mplibnumbersystem{double} or \mplibnumbersystem{decimal}. See [https://](https://github.com/lualatex/luamplib/issues/21) [github.com/lualatex/luamplib/issues/21](https://github.com/lualatex/luamplib/issues/21).

```
287 make_text = luamplib.maketext,
288 run_script = luamplib.runscript,
289 math_mode = luamplib.numbersystem,
290 job_name = tex.jobname,
_{291} random_seed = math.random(4095),
292 extensions = 1,
293 }
```
Append our own MetaPost preamble to the preamble above.

```
294 local preamble = preamble .. luamplib.mplibcodepreamble
```

```
295 if luamplib.legacy_verbatimtex then
296 preamble = preamble .. luamplib.legacyverbatimtexpreamble
297 end
298 if luamplib.textextlabel then
299 preamble = preamble .. luamplib.textextlabelpreamble
300 end
301 local result
302 if not mpx then
303 result = { status = 99, error = "out of memory"}
304 else
305 result = mpx:execute(format(preamble, replacesuffix(name,"mp")))
306 end
307 reporterror(result)
308 return mpx, result
309 end
310
   plain or metafun, though we cannot support metafun format fully.
311 local currentformat = "plain"
312
```

```
313 local function setformat (name)
314 currentformat = name
315 end
316 luamplib.setformat = setformat
```

```
317
```
Here, excute each mplibcode data, ie \begin{mplibcode} ... \end{mplibcode}.

```
318 local function process_indeed (mpx, data)
319 local converted, result = false, {}
```

```
320 if mpx and data then
321 result = mpx: execute(data)
322 local log = reporterror(result, true)
323 if log then
324 if result.fig then
325 converted = luamplib.convert(result)
326 else
327 warn("No figure output. Maybe no beginfig/endfig")
328 end
329 end
330 else
331 err("Mem file unloadable. Maybe generated with a different version of mplib?")
332 end
333 return converted, result
334 end
335
  v2.9 has introduced the concept of "code inherit"
336 luamplib.codeinherit = false
337 local mplibinstances = {}
338 local instancename
339
340 local function process (data)
  The workaround of issue #70 seems to be unnecessary, as we use make_text now.
```
if not data:find(name\_b.."beginfig%s\*%([%+%-%s]\*%d[%.%d%s]\*%)") then

```
data = data .. "beginfig(-1);endfig;"
   end
341 local defaultinstancename = currentformat .. (luamplib.numbersystem or "scaled")
342 .. tostring(luamplib.textextlabel) .. tostring(luamplib.legacy_verbatimtex)
343 local currfmt = instancename or defaultinstancename
344 if #currfmt == 0 then
345 currfmt = defaultinstancename
346 end
347 local mpx = mplibinstances[currfmt]
348 local standalone = false
349 if currfmt == defaultinstancename then
350 standalone = not luamplib.codeinherit
351 end
352 if mpx and standalone then
353 mpx:finish()
354 end
355 if standalone or not mpx then
356 mpx = luamplibload(currentformat)
357 mplibinstances[currfmt] = mpx
358 end
359 return process_indeed(mpx, data)
360 end
361
```
make\_text and some run\_script uses LuaTEX's tex.runtoks, which made possible running TFX code snippets inside \directlua.

```
362 local catlatex = luatexbase.registernumber("catcodetable@latex")
363 local catat11 = luatexbase.registernumber("catcodetable@atletter")
364
```
tex. scantoks sometimes fail to read catcode properly, especially  $\forall$ #,  $\&$ , or  $\&$ . After some experiment, we dropped using it. Instead, a function containing tex.script seems to work nicely.

```
local function run_tex_code_no_use (str, cat)
       cat = cat or catlatex
       texscantoks("mplibtmptoks", cat, str)
       texruntoks("mplibtmptoks")
     end
365 local function run_tex_code (str, cat)
366 cat = cat or catlatex
367 texruntoks(function() texsprint(cat, str) end)
368 end
```
Prepare textext box number containers, locals, globals and possibly instances. localid can be any number. They are local anyway. The number will be reset at the start of a new code chunk. Global boxes will use \newbox command in tex.runtoks process. This is the same when codeinherit is declared as true. Boxes of an instance will also be global, so that their tex boxes can be shared among instances of the same name. local texboxes = {

```
371 locals = {}, localid = 4096.
```

```
372 globals = {}, globalid = 0,
373 }
For conversion of sp to bp.
374 local factor = 65536*(7227/7200)
375
376 local textext_fmt = [[image(addto currentpicture doublepath unitsquare ]].
377 [[xscaled %f yscaled %f shifted (0,-%f) ]].
378 [[withprescript "mplibtexboxid=%i:%f:%f")]]
370
380 local function process_tex_text (str)
381 if str then
382 local boxtable, global
383 if instancename and instancename \approx "" then
384 texboxes[instancename] = texboxes[instancename] or {}
385 boxtable, global = texboxes[instancename], "\\global"
386 elseif luamplib.globaltextext or luamplib.codeinherit then
387 boxtable, global = texboxes.globals, "\\global"
388 else
389 boxtable, global = texboxes.locals, ""
390 end
391 local tex_box_id = boxtable[str]
392 local box = tex_box_id and texgetbox(tex_box_id)
393 if not box then
394 if global == "" then
395 tex_box_id = texboxes.localid + 1
396 texboxes.localid = tex_box_id
397 else
398 local boxid = texboxes.globalid + 1
399 texboxes.globalid = boxid
400 run_tex_code(format(
401 [[\expandafter\newbox\csname luamplib.box.%s\endcsname]], boxid))
402 tex_box_id = tex.getcount'allocationnumber'
403 end
404 boxtable[str] = tex_box_id
405 run_tex_code(format("%s\\setbox%i\\hbox{%s}", global, tex_box_id, str))
406 box = texgetbox(tex_box_id)
407 end
 408 local wd = box.width / factor
 409 local ht = box.height / factor
410 local dp = box.depth / factor
411 return textext_fmt:format(wd, ht+dp, dp, tex_box_id, wd, ht+dp)
412 end
413 return ""
414 end
415
```
Make color or xcolor's color expressions usable, with \mpcolor or mplibcolor. These commands should be used with graphical objects.

Attempt to support l3color as well.

local mplibcolorfmt = {

```
417 xcolor = [[\begingroup\let\XC@mcolor\relax]]..
```
[[\def\set@color{\global\mplibtmptoks\expandafter{\current@color}}]]..

[[\color%s\endgroup]],

l3color =  $\lceil \text{Nbegin}$ 

```
421 [[\def\__color_select:N#1{\expandafter\__color_select:nn#1}]]..
422 [[\def\__color_backend_select:nn#1#2{\global\mplibtmptoks{#1 #2}}]]..
423 [[\def\__kernel_backend_literal:e#1{\global\mplibtmptoks\expandafter{\expanded{#1}}}]]..
424 [[\color_select:n%s\endgroup]],
425 l3xcolor = [[\begingroup\color_if_exist:nTF%s{]]..
426 [[\def\__color_select:N#1{\expandafter\__color_select:nn#1}]]..
427 [[\def\__color_backend_select:nn#1#2{\global\mplibtmptoks{#1 #2}}]]..
428 [[\def\__kernel_backend_literal:e#1{\global\mplibtmptoks\expandafter{\expanded{#1}}}]]..
429 [[\color_select:n%s}{\let\XC@mcolor\relax]].
430 [[\def\set@color{\global\mplibtmptoks\expandafter{\current@color}}]]..
431 [[\color%s}\endgroup]],
432 }
433
434 local colfmt = is_defined'color_select:n' and "l3color" or "xcolor"
435 if colfmt == "l3color" then
436 run_tex_code{
437 "\\newcatcodetable\\luamplibcctabexplat",
438 "\\begingroup",
439 "\\catcode'@=11 ",
440 "\\catcode'_=11 ",
441 "\\catcode':=11 ",
442 "\\savecatcodetable\\luamplibcctabexplat",
443 "\\endgroup",
444 }
445 end
446
447 local ccexplat = luatexbase.registernumber"luamplibcctabexplat"
448
449 local function process_color (str)
450 if str then
451 if not str:find("%b{}") then
452 str = format("{%s}", str)
453 end
454 local myfmt = mplibcolorfmt[colfmt]
455 if colfmt == "l3color" and (is_defined"ver@xcolor.sty" or is_defined"ver@color.sty") then
456 if str:find("%b[]") then
457 myfmt = mplibcolorfmt.xcolor
458 else
459 for _,v in ipairs(str:match"{(.+)}":explode"!") do
460 if not v:find("^%s*%d+%s*$") then
461 local pp = token.get_macro(format("l__color_named_%s_prop",v))
462 if not pp or pp == "" then
463 myfmt = mplibcolorfmt.xcolor
464 break
465 end
466 end
467 end
468 end
469 end
470 run_tex_code(myfmt:format(str,str,str), ccexplat or catat11)
_{471} local t = texgettoks"mplibtmptoks"
472 return format('1 withprescript "MPlibOverrideColor=%s"', t)
473 end
474 return ""
```

```
475 end
476
```
\mpdim is expanded before MPLib process, so code below will not be used for mplibcode data. But who knows anyone would want it in .mp input file. If then, you can say mplibdimen(".5\textwidth") for example.

```
477 local function process_dimen (str)
478 if str then
479 str = str:gsub(\gamma{(.+)}","%1")
480 run_tex_code(format([[\mplibtmptoks\expandafter{\the\dimexpr %s\relax}]], str))
481 return format("begingroup %s endgroup", texgettoks"mplibtmptoks")
482 end
483 return ""
484 end
485
```
Newly introduced method of processing verbatimtex ... etex. Used when \mpliblegacybehavior{false} is declared.

```
486 local function process_verbatimtex_text (str)
487 if str then
488 run_tex_code(str)
489 end
490 return ""
491 end
402
```
For legacy verbatimtex process. verbatimtex ... etex before beginfig() is not ignored, but the T<sub>E</sub>X code is inserted just before the mplib box. And T<sub>E</sub>X code inside beginfig() ... endfig is inserted after the mplib box.

```
493 local tex_code_pre_mplib = {}
494 luamplib.figid = 1
495 luamplib.in_the_fig = false
496
497 local function legacy_mplibcode_reset ()
498 tex_code_pre_mplib = {}
499 luamplib.figid = 1
500 end
501
502 local function process_verbatimtex_prefig (str)
503 if str then
504 tex_code_pre_mplib[luamplib.figid] = str
505 end
506 return ""
507 end
508
509 local function process_verbatimtex_infig (str)
510 if str then
511 return format('special "postmplibverbtex=%s";', str)
512 end
513 return ""
514 end
515
516 local runscript_funcs = {
517 luamplibtext = process_tex_text,
518 luamplibcolor = process_color,
```

```
519 luamplibdimen = process_dimen,
520 luamplibprefig = process_verbatimtex_prefig,
521 luamplibinfig = process verbatimtex infig.
522 luamplibverbtex = process_verbatimtex_text,
523 }
524
  For metafun format. see issue #79.
525 mp = mp or \{ \}526 local mp = mp
527 mp.mf_path_reset = mp.mf_path_reset or function() end
528 mp.mf_finish_saving_data = mp.mf_finish_saving_data or function() end
529 mp.report = mp.report or info
530
531
   metafun 2021-03-09 changes crashes luamplib.
532 catcodes = catcodes or \{ \}533 local catcodes = catcodes
534 catcodes.numbers = catcodes.numbers or {}
535 catcodes.numbers.ctxcatcodes = catcodes.numbers.ctxcatcodes or catlatex
536 catcodes.numbers.texcatcodes = catcodes.numbers.texcatcodes or catlatex
537 catcodes.numbers.luacatcodes = catcodes.numbers.luacatcodes or catlatex
538 catcodes.numbers.notcatcodes = catcodes.numbers.notcatcodes or catlatex
539 catcodes.numbers.vrbcatcodes = catcodes.numbers.vrbcatcodes or catlatex
540 catcodes.numbers.prtcatcodes = catcodes.numbers.prtcatcodes or catlatex
541 catcodes.numbers.txtcatcodes = catcodes.numbers.txtcatcodes or catlatex
542
   A function from ConTEXt general.
543 local function mpprint(buffer,...)
544 for i=1,select("#",...) do
_{545} local value = select(i,...)
546 if value \approx nil then
547 local t = type(value)
548 if t == "number" then
_{549} buffer[#buffer+1] = format("%.16f", value)
550 elseif t == "string" then
551 buffer[#buffer+1] = value
552 elseif t == "table" then
553 buffer[#buffer+1] = "(" .. tableconcat(value,",") .. ")"
554 else -- boolean or whatever
555 buffer[#buffer+1] = tostring(value)
556 end
557 end
558 end
559 end
560
561 function luamplib.runscript (code)
562 local id, str = code:match("(.-){(.*)}")
563 if id and str then
564 local f = runscript_funcs[id]
565 if f then
566 local t = f(str)
```

```
567 if t then return t end
```

```
568 end
569 end
570 local f = loadstring(code)
571 if type(f) == "function" then
572 local buffer = {}
573 function mp.print(...)
574 mpprint(buffer,...)
575 end
576 f()
577 buffer = tableconcat(buffer)
578 if buffer and buffer \sim= "" then
579 return buffer
580 end
581 buffer = {}
582 mpprint(buffer, f())
583 return tableconcat(buffer)
584 end
585 return ""
586 end
587
  make_text must be one liner, so comment sign is not allowed.
588 local function protecttexcontents (str)
589 return str:gsub("\\%%", "\0PerCent\0")
590 :gsub("%%.-\n", "")
591 :gsub("%%.-$", "")
592 :gsub("%zPerCent%z", "\\%%")
593 :gsub("%s+", " ")
594 end
595
596 luamplib.legacy_verbatimtex = true
597
598 function luamplib.maketext (str, what)
599 if str and str \approx "" then
600 str = protecttexcontents(str)
601 if what == 1 then
602 if not str:find("\\documentclass"..name_e) and
603 not str:find("\\begin%s*{document}") and
604 not str:find("\\documentstyle"..name_e) and
605 not str:find("\\usepackage"..name_e) then
606 if luamplib.legacy_verbatimtex then
607 if luamplib.in_the_fig then
608 return process_verbatimtex_infig(str)
609 else
610 return process_verbatimtex_prefig(str)
611 end
612 else
613 return process_verbatimtex_text(str)
614 end
615 end
616 else
617 return process_tex_text(str)
618 end
619 end
620 return ""
```

```
621 end
622
   Our MetaPost preambles
623 local mplibcodepreamble = [[
624 texscriptmode := 2;
625 def rawtextext (expr t) = runscript("luamplibtext{"&t&"}") enddef;
626 def mplibcolor (expr t) = runscript("luamplibcolor{"&t&"}") enddef;
627 def mplibdimen (expr t) = runscript("luamplibdimen{"&t&"}") enddef;
628 def VerbatimTeX (expr t) = runscript("luamplibverbtex{"&t&"}") enddef;
629 if known context_mlib:
630 defaultfont := "cmtt10";
631 let infont = normalinfont;
632 let fontsize = normalfontsize;
633 vardef thelabel@#(expr p,z) =
634 if string p :
635 thelabel@#(p infont defaultfont scaled defaultscale,z)
636 else :
637 p shifted (z + labeloffset*mfun_laboff@# -
638 (mfun_labxf@#*lrcorner p + mfun_labyf@#*ulcorner p +
639 (1-mfun_labxf@#-mfun_labyf@#)*llcorner p))
640 fi
641 enddef;
642 def graphictext primary filename =
643 if (readfrom filename = EOF):
644 errmessage "Please prepare '"&filename&"' in advance with"&
645 " 'pstoedit -ssp -dt -f mpost yourfile.ps "&filename&"'";
646 fi
647 closefrom filename;
648 def data_mpy_file = filename enddef;
649 mfun_do_graphic_text (filename)
650 enddef;
651 else:
652 vardef textext@# (text t) = rawtextext (t) enddef;
653 fi
654 def externalfigure primary filename =
655 draw rawtextext("\includegraphics{"& filename &"}")
656 enddef;
657 def TEX = textext enddef;
658 ]]
659 luamplib.mplibcodepreamble = mplibcodepreamble
660
661 local legacyverbatimtexpreamble = [[
662 def specialVerbatimTeX (text t) = runscript("luamplibprefig{"&t&"}") enddef;
663 def normalVerbatimTeX (text t) = runscript("luamplibinfig{"&t&"}") enddef:
664 let VerbatimTeX = specialVerbatimTeX;
665 extra_beginfig := extra_beginfig & " let VerbatimTeX = normalVerbatimTeX;"&
666 "runscript(" &ditto& "luamplib.in_the_fig=true" &ditto& ");";
667 extra_endfig := extra_endfig & " let VerbatimTeX = specialVerbatimTeX;"&
668 "runscript(" &ditto&
669 "if luamplib.in_the_fig then luamplib.figid=luamplib.figid+1 end "&
670 "luamplib.in_the_fig=false" &ditto& ");";
671 ]]
672 luamplib. legacyverbatimtexpreamble = legacyverbatimtexpreamble
673
```

```
674 local textextlabelpreamble = [[
675 primarydef s infont f = rawtextext(s) enddef;
676 def fontsize expr f =
677 begingroup
678 save size; numeric size;
679 size := mplibdimen("1em");
680 if size = 0: 10pt else: size fi
681 endgroup
682 enddef;
683 ]]
684 luamplib.textextlabelpreamble = textextlabelpreamble
685
  When \mplibverbatim is enabled, do not expand mplibcode data.
686 luamplib.verbatiminput = false
687
  Do not expand btex ... etex, verbatimtex ... etex, and string expressions.
688 local function protect_expansion (str)
689 if str then
690 str = str:gsub("\\","!!!Control!!!")
691 :gsub("%%","!!!Comment!!!")
692 :gsub("#", "!!!HashSign!!!")
693 :gsub("{", "!!!LBrace!!!")
694 :gsub("}", "!!!RBrace!!!")
695 return format("\\unexpanded{%s}",str)
696 end
697 end
698
699 local function unprotect_expansion (str)
700 if str then
701 return str:gsub("!!!Control!!!", "\\")
702 :gsub("!!!Comment!!!", "%%")
703 :gsub("!!!HashSign!!!","#")
704 :gsub("!!!LBrace!!!", "{")
705 :gsub("!!!RBrace!!!", "}")
706 end
707 end
708
709 luamplib.everymplib = {[''''] = '''' }
710 luamplib.everyendmplib = { [''''] = '''' }
711
712 local function process_mplibcode (data, instance)
713 instancename = instance
714 texboxes.localid = 4096
715
  This is needed for legacy behavior regarding verbatimtex
716 legacy_mplibcode_reset()
717
718 local everymplib = luamplib.everymplib[instancename] or
719 luamplib.everymplib[""]
720 local everyendmplib = luamplib.everyendmplib[instancename] or
721 luamplib.everyendmplib[""]
722 data = format("\n%s\n%s\n%s\n",everymplib, data, everyendmplib)
```

```
723 data = data:gsub("\r","\n")
724
This three lines are needed for mplibverbatim mode.
725 if luamplib.verbatiminput then
726 data = data:gsub("\\mpcolor%s+(.-%b{})","mplibcolor(\"%1\")")
727 data = data:gsub("\\mpdim%s+(%b{})", "mplibdimen(\"%1\")")
728 data = data:gsub("\\mpdim%s+(\\%a+)","mplibdimen(\"%1\")")
729 end
730
731 data = data:gsub(btex_etex, function(str)
732 return format("btex %s etex ", -- space
733 luamplib.verbatiminput and str or protect_expansion(str))
734 end)
735 data = data:gsub(verbatimtex_etex, function(str)
736 return format("verbatimtex %s etex;", -- semicolon
737 luamplib.verbatiminput and str or protect_expansion(str))
738 end)
739
```
If not mplibverbatim, expand mplibcode data, so that users can use TEX codes in it. It has turned out that no comment sign is allowed.

```
740 if not luamplib.verbatiminput then
741 data = data:gsub("\".-\"", protect_expansion)
742
743 data = data:gsub("\\%%", "\0PerCent\0")
744 data = data:gsub("%%.-\n","")
745 data = data:gsub("%zPerCent%z", "\\%%")
746
747 run_tex_code(format("\\mplibtmptoks\\expandafter{\\expanded{%s}}",data))
748 data = texgettoks"mplibtmptoks"
  Next line to address issue #55
749 data = data:gsub("##", "#")
750 data = data:gsub("\".-\"", unprotect_expansion)
751 data = data:gsub(btex_etex, function(str)
752 return format("btex %s etex", unprotect_expansion(str))
753 end)
754 data = data:gsub(verbatimtex_etex, function(str)
755 return format("verbatimtex %s etex", unprotect_expansion(str))
756 end)
757 end
758
759 process(data)
760 end
761 luamplib.process_mplibcode = process_mplibcode
762
   For parsing prescript materials.
763 local further_split_keys = {
764 mplibtexboxid = true,
765 sh_color_a = true,
766 sh_color_b = true,
767 }
768
769 local function script2table(s)
```

```
770 local t = {}
771 for _,i in ipairs(s:explode("\13+")) do
772 local k, v = i:match("(.-)=(.*)") -- v may contain = or empty.773 if k and v and k \approx "" then
774 if further_split_keys[k] then
775 t[k] = v:explode(":")
776 else
777 t[k] = v778 end
779 end
780 end
781 return t
782 end
783
```
Codes below for inserting PDF lieterals are mostly from ConTeXt general, with small changes when needed.

```
784 local function getobjects(result,figure,f)
785 return figure:objects()
786 end
787
788 local function convert(result, flusher)
789 luamplib.flush(result, flusher)
790 return true -- done
791 end
792 luamplib.convert = convert
793
794 local function pdf_startfigure(n,llx,lly,urx,ury)
795 texsprint(format("\\mplibstarttoPDF{%f}{%f}{%f}{%f}",llx,lly,urx,ury))
796 end
797
798 local function pdf_stopfigure()
799 texsprint("\\mplibstoptoPDF")
800 end
801
```
tex.tprint with catcode regime -2, as sometimes # gets doubled in the argument of pdfliteral.

```
802 local function pdf_literalcode(fmt,...) -- table
803 textprint({"\\mplibtoPDF{"},{-2,format(fmt,...)},{"}"})
804 end
805
806 local function pdf_textfigure(font,size,text,width,height,depth)
807 text = text:gsub(".", function(c)
808 return format("\\hbox{\\char%i}",string.byte(c)) -- kerning happens in metapost
809 end)
810 texsprint(format("\\mplibtextext{%s}{%f}{%s}{%s}{%f}",font,size,text,0,-( 7200/ 7227)/65536*depth))
811 end
812
813 local bend tolerance = 131/65536
814
815 local rx, sx, sy, ry, tx, ty, divider = 1, 0, 0, 1, 0, 0, 1
816
817 local function pen_characteristics(object)
818 local t = mplib.pen info(object)
```

```
819 rx, ry, sx, sy, tx, ty = t.rx, t.ry, t.sx, t.sy, t.tx, t.ty
820 divider = 5x*sy - rx*ry821 return not (sx==1 and rx==0 and rv==0 and sv==1 and tx==0 and tv==0), t.width
822 end
823
824 local function concat(px, py) -- no tx, ty here
825 return (sy*px-ry*py)/divider,(sx*py-rx*px)/divider
826 end
827
828 local function curved(ith,pth)
829 local d = pth.left_x - ith.right_x
830 if abs(ith.right_x - ith.x_coord - d) <= bend_tolerance and abs(pth.x_coord - pth.left_x - d) <= bend_tolerance t
831 d = pth.left_y - ith.right_y
832 if abs(ith.right_y - ith.y_coord - d) <= bend_tolerance and abs(pth.y_coord - pth.left_y - d) <= bend_tolerance
833 return false
834 end
835 end
836 return true
837 end
838
839 local function flushnormalpath(path,open)
840 local pth, ith
841 for i=1,#path do
842 pth = path[i]
843 if not ith then
844 pdf_literalcode("%f %f m",pth.x_coord,pth.y_coord)
845 elseif curved(ith,pth) then
846 pdf_literalcode("%f %f %f %f %f %f c",ith.right_x,ith.right_y,pth.left_x,pth.left_y,pth.x_coord,pth.y_coord)
847 else
848 pdf_literalcode("%f %f l",pth.x_coord,pth.y_coord)
849 end
850 ith = pth
851 end
852 if not open then
853 local one = path[1]
854 if curved(pth,one) then
855 pdf_literalcode("%f %f %f %f %f %f c",pth.right_x,pth.right_y,one.left_x,one.left_y,one.x_coord,one.y_coord )
856 else
857 pdf_literalcode("%f %f l",one.x_coord,one.y_coord)
858 end
859 elseif #path == 1 then -- special case .. draw point
860 local one = path[1]
861 pdf_literalcode("%f %f l",one.x_coord,one.y_coord)
862 end
863 end
864
865 local function flushconcatpath(path,open)
866 pdf_literalcode("%f %f %f %f %f %f cm", sx, rx, ry, sy, tx ,ty)
867 local pth, ith
868 for i=1,#path do
869 pth = path[i]
870 if not ith then
871 pdf_literalcode("%f %f m",concat(pth.x_coord,pth.y_coord))
872 elseif curved(ith,pth) then
```

```
873 local a, b = concat(ith.right_x,ith.right_y)
874 local c, d = concat(pth.left_x,pth.left_y)
875 pdf_literalcode("%f %f %f %f %f %f c",a,b,c,d,concat(pth.x_coord, pth.y_coord))
876 else
877 pdf_literalcode("%f %f l",concat(pth.x_coord, pth.y_coord))
878 end
879 ith = pth
880 end
881 if not open then
882 local one = path[1]
883 if curved(pth,one) then
884 local a, b = concat(pth.right_x,pth.right_y)
885 local c, d = concat(one.left_x,one.left_y)
886 pdf_literalcode("%f %f %f %f %f %f c",a,b,c,d,concat(one.x_coord, one.y_coord))
887 else
888 pdf_literalcode("%f %f l",concat(one.x_coord,one.y_coord))
889 end
890 elseif #path == 1 then -- special case .. draw point
891 local one = path[1]
892 pdf_literalcode("%f %f l",concat(one.x_coord,one.y_coord))
893 end
894 end
895
   dvipdfmx is supported, though nobody seems to use it.
896 local pdfoutput = tonumber(texget("outputmode")) or tonumber(texget("pdfoutput"))
897 local pdfmode = pdfoutput > 0
808
899 local function start_pdf_code()
900 if pdfmode then
901 pdf_literalcode("q")
902 else
903 texsprint("\\special{pdf:bcontent}") -- dvipdfmx
904 end
905 end
906 local function stop_pdf_code()
907 if pdfmode then
908 pdf_literalcode("Q")
909 else
910 texsprint("\\special{pdf:econtent}") -- dvipdfmx
911 end
912 end
913
   Now we process hboxes created from btex ... etex or textext(...) or TEX(...), all
being the same internally.
914 local function put_tex_boxes (object,prescript)
915 local box = prescript.mplibtexboxid
```

```
916 local n,tw,th = box[1],tonumber(box[2]),tonumber(box[3])
```

```
917 if n and tw and th then
```

```
918 local op = object.path
```

```
919 local first, second, fourth = op[1], op[2], op[4]
```

```
920 local tx, ty = first.x_coord, first.y_coord
```

```
921 local sx, rx, ry, sy = 1, 0, 0, 1
```

```
922 if tw \approx 0 then
```

```
923 sx = (second.x_coord - tx)/tw
924 rx = (second.y_coord - ty)/tw
925 if SX = 0 then SX = 0.00001 end
926 end
927 if th \approx 0 then
928 sy = (fourth.y_coord - ty)/th
929 ry = (fourth.x_coord - tx)/th
930 if sy == 0 then sy = 0.00001 end
931 end
932 start_pdf_code()
933 pdf_literalcode("%f %f %f %f %f %f cm",sx,rx,ry,sy,tx,ty)
934 texsprint(format("\\mplibputtextbox{%i}",n))
935 stop_pdf_code()
936 end
937 end
938
   Colors and Transparency
939 local pdfmanagement = is_defined'pdfmanagement_add:nnn'
940
941 local pdf objs = {}
942 local getpageres, setpageres
943 local pgf = { extgs = "pgf@sys@addpdfresource@extgs@plain" }
944
945 if pdfmode then
946 getpageres = pdf.getpageresources or function() return pdf.pageresources end
947 setpageres = pdf.setpageresources or function(s) pdf.pageresources = s end
948 else
949 texsprint("\\special{pdf:obj @MPlibTr<<>>}",
950 "\\special{pdf:obj @MPlibSh<<>>}")
951 end
952
953 local function update_pdfobjs (os)
954 local on = pdf_objs[os]
955 if on then
956 return on,false
957 end
958 if pdfmode then
959 on = pdf.immediateobj(os)
960 else
961 on = pdf_objs.cnt or 0
962 texsprint(format("\\special{pdf:obj @mplibpdfobj%s %s}",on,os))
963 pdf objs.cnt = on + 1
964 end
965 pdf objs[os] = on
966 return on,true
967 end
968
969 local transparancy_modes = [0] = "Normal",
970 "Normal", "Multiply", "Screen", "Overlay",
971 "SoftLight", "HardLight", "ColorDodge", "ColorBurn",
972 "Darken", "Lighten", "Difference", "Exclusion",<br>973 "Hue", "Saturation", "Color". "Luminositv"
                    "Saturation", "Color", "Luminosity",
974 "Compatible",
975 }
```

```
976
977 local function update_tr_res(res,mode,opaq)
978 local os = format("<</BM /%s/ca %.3f/CA %.3f/AIS false>>",mode,opaq,opaq)
979 local on, new = update_pdfobjs(os)
980 if new then
981 if pdfmode then
982 if pdfmanagement then
983 texsprint(ccexplat,format(
984 [[\pdfmanagement_add:nnn{Page/Resources/ExtGState}{MPlibTr%s}{%s 0 R}]], on,on))
985 else
986 local tr = format("/MPlibTr%s %s 0 R",on,on)
987 if pgf.loaded then
988 texsprint(format("\\csname %s\\endcsname{%s}", pgf.extgs,tr))
989 elseif is_defined"TRP@list" then
990 texsprint(catat11,{
991 [[\if@filesw\immediate\write\@auxout{]],
992 [[\string\g@addto@macro\string\TRP@list{]],
993 tr,
994 [[}}\fi]],
995 })
996 if not token.get_macro"TRP@list":find(tr) then
997 texsprint(catat11,[[\global\TRP@reruntrue]])
998 end
999 else
1000 res = res..tr
1001 end
1002 end
1003 else
1004 if pdfmanagement then
1005 texsprint(ccexplat,format(
1006 [[\pdfmanagement_add:nnn{Page/Resources/ExtGState}{MPlibTr%s}{@mplibpdfobj%s}]], on,on))
1007 else
1008 local tr = format("/MPlibTr%s @mplibpdfobj%s",on,on)
1009 if pgf.loaded then
1010 texsprint(format("\\csname %s\\endcsname{%s}", pgf.extgs,tr))
1011 else
1012 texsprint(format("\\special{pdf:put @MPlibTr<<%s>>}",tr))
1013 end
1014 end
1015 end
1016 end
1017 return res,on
1018 end
1019
1020 local function tr_pdf_pageresources(mode,opaq)
1021 if pgf.loaded == nil then
1022 pgf.loaded = is_defined(pgf.extgs)
1023 end
1024 local res, on_on, off_on = "", nil, nil
1025 res, off_on = update_tr_res(res, "Normal", 1)
1026 res, on_on = update_tr_res(res, mode, opaq)
1027 if pdfmanagement or pgf.loaded or is_defined"TRP@list" then
1028 return on_on, off_on
1029 end
```

```
1030 if pdfmode then
_{1031} if res ~= "" then
1032 local tpr, n = getpageres() or "", 0
1033 tpr, n = tpr:gsub("/ExtGState<<", "%1"..res)
1034 if n == 0 then
1035 tpr = format("%s/ExtGState<<%s>>", tpr, res)
1036 end
1037 setpageres(tpr)
1038 end
1039 else
1040 texsprint(format("\\special{pdf:put @resources<</ExtGState @MPlibTr>>}"))
1041 end
1042 return on_on, off_on
1043 end
1044
   Shading with metafun format. (maybe legacy way)
1045 local shading_res
1046
1047 local function shading_initialize ()
1048 shading res = {}
1049 if pdfmode and luatexbase.callbacktypes.finish_pdffile then -- ltluatex
1050 local shading_obj = pdf.reserveobj()
1051 setpageres(format("%s/Shading %i 0 R",getpageres() or "",shading_obj))
1052 luatexbase.add_to_callback("finish_pdffile", function()
1053 pdf.immediateobj(shading_obj,format("<<%s>>",tableconcat(shading_res)))
1054 end, "luamplib.finish_pdffile")
1055 pdf_objs.finishpdf = true
1056 end
1057 end
1058
1059 local function sh_pdfpageresources(shtype,domain,colorspace,colora,colorb,coordinates)
1060 if not pdfmanagement and not shading_res then shading_initialize() end
1061 local os = format("<</FunctionType 2/Domain [ %s ]/C0 [ %s ]/C1 [ %s ]/N 1>>",
1062 domain, colora, colorb)
1063 local funcobj = pdfmode and format("%s 0 R", update_pdfobjs(os))
1064 or format("@mplibpdfobj%s",update_pdfobjs(os))
1065 os = format("<</ShadingType %i/ColorSpace /%s/Function %s/Coords [ %s ]/Extend [ true true ]/AntiAlias true>>",
1066 shtype, colorspace, funcobj, coordinates)
1067 local on, new = update_pdfobjs(os)
1068 if pdfmode then
1069 if new then
1070 if pdfmanagement then
1071 texsprint(ccexplat,format(
1072 [[\pdfmanagement_add:nnn{Page/Resources/Shading}{MPlibSh%s}{%s 0 R}]], on,on))
1073 else
1074 local res = format("/MPlibSh%s %s 0 R", on, on)
1075 if pdf_objs.finishpdf then
1076 shading_res[#shading_res+1] = res
1077 else
1078 local pageres = getpageres() or ""
1079 if not pageres:find("/Shading<<.*>>") then
1080 pageres = pageres.."/Shading<<>>"
1081 end
1082 pageres = pageres:gsub("/Shading<<","%1"..res)
```

```
1083 setpageres(pageres)
1084 end
1085 end
1086 end
1087 else
1088 if pdfmanagement then
1089 if new then
1090 texsprint(ccexplat,format(
1091 [[\pdfmanagement_add:nnn{Page/Resources/Shading}{MPlibSh%s}{@mplibpdfobj%s}]], on,on))
1092 end
1093 else
1094 if new then
1095 texsprint(format("\\special{pdf:put @MPlibSh<</MPlibSh%s @mplibpdfobj%s>>}",on,on))
1096 end
1097 texsprint(format("\\special{pdf:put @resources<</Shading @MPlibSh>>}"))
1098 end
1099 end
1100 return on
1101 end
1102
1103 local function color_normalize(ca,cb)
1104 if #cb == 1 then
1105 if #ca == 4 then
1106 cb[1], cb[2], cb[3], cb[4] = 0, 0, 0, 1-cb[1]
1107 else -- #ca = 3
1108 cb[1], cb[2], cb[3] = cb[1], cb[1], cb[1]
1109 end
1110 elseif #cb == 3 then -- #ca == 4
1111 cb[1], cb[2], cb[3], cb[4] = 1-cb[1], 1-cb[2], 1-cb[3], 0
1112 end
1113 end
1114
1115 local prev_override_color
1116
1117 local function do_preobj_color(object,prescript)
   transparency
1118 local opaq = prescript and prescript.tr_transparency
1119 local tron_no, troff_no
1120 if opaq then
1121 local mode = prescript.tr_alternative or 1
1122 mode = transparancy_modes[tonumber(mode)]
1123 tron_no, troff_no = tr_pdf_pageresources(mode,opaq)
1124 pdf_literalcode("/MPlibTr%i gs",tron_no)
1125 end
   color
1126 local override = prescript and prescript.MPlibOverrideColor
1127 if override then
1128 if pdfmode then
1129 pdf_literalcode(override)
1130 override = nil
1131 else
1132 if override:find"^pdf:" then
1133 texsprint(format("\\special{%s}",override))
```

```
1134 else
1135 texsprint(format("\\special{color push %s}",override))
1136 end
1137 prev_override_color = override
1138 end
1139 else
1140 local cs = object.color
1141 if cs and #cs > 0 then
1142 pdf_literalcode(luamplib.colorconverter(cs))
1143 prev_override_color = nil
1144 elseif not pdfmode then
1145 override = prev_override_color
1146 if override then
1147 texsprint(format("\\special{color push %s}",override))
1148 end
1149 end
1150 end
   shading
1151 local sh_type = prescript and prescript.sh_type
1152 if sh_type then
1153 local domain = prescript.sh_domain
1154 local centera = prescript.sh_center_a:explode()
1155 local centerb = prescript.sh center b:explode()
1156 for _,t in pairs({centera,centerb}) do
1157 for i,v in ipairs(t) do
1158 t[i] = format("%f", v)1159 end
1160 end
1161 centera = tableconcat(centera," ")
1162 centerb = tableconcat(centerb," ")
1163 local colora = prescript.sh_color_a or \{0\};1164 local colorb = prescript.sh_color_b or {1};
1165 for _,t in pairs({colora,colorb}) do
1166 for i,v in ipairs(t) do
1167 t[i] = format("%, 3f", v)1168 end
1169 end
1170 if #colora > #colorb then
1171 color_normalize(colora,colorb)
1172 elseif #colorb > #colora then
1173 color_normalize(colorb,colora)
1174 end
1175 local colorspace
_{1176} if #colorb == 1 then colorspace = "DeviceGray"
1177 elseif #colorb == 3 then colorspace = "DeviceRGB"
1178 elseif #colorb == 4 then colorspace = "DeviceCMYK"
1179 else return troff_no,override
1180 end
1181 colora = tableconcat(colora, " ")
1182 colorb = tableconcat(colorb, " ")
1183 local shade_no
_{1184} if sh type == "linear" then
1185 local coordinates = tableconcat({centera, centerb},"")
```

```
1187 elseif sh_type == "circular" then
1188 local radiusa = format("%f",prescript.sh_radius_a)
1189 local radiusb = format("%f",prescript.sh_radius_b)
_{1190} local coordinates = tableconcat({centera,radiusa,centerb,radiusb},"")
1191 shade_no = sh_pdfpageresources(3,domain,colorspace,colora,colorb,coordinates)
1192 end
1193 pdf_literalcode("q /Pattern cs")
1194 return troff_no,override,shade_no
1195 end
1196 return troff_no,override
1197 end
1198
1199 local function do_postobj_color(tr,over,sh)
1200 if sh then
1201 pdf_literalcode("W n /MPlibSh%s sh Q",sh)
1202 end
1203 if over then
1204 texsprint("\\special{color pop}")
1205 end
1206 if tr then
1207 pdf_literalcode("/MPlibTr%i gs",tr)
1208 end
1209 end
1210
```
#### Finally, flush figures by inserting PDF literals.

```
1211 local function flush(result,flusher)
1212 if result then
1213 local figures = result.fig
1214 if figures then
1215 for f=1, #figures do
1216 info("flushing figure %s",f)
1217 local figure = figures[f]
1218 local objects = getobjects(result,figure,f)
1219 local fignum = tonumber(figure:filename():match("([%d]+)$") or figure:charcode() or 0)
1220 local miterlimit, linecap, linejoin, dashed = -1, -1, -1, false
1221 local bbox = figure:boundingbox()
1222 local llx, lly, urx, ury = bbox[1], bbox[2], bbox[3], bbox[4] -- faster than unpack
1223 if urx < llx then
```
luamplib silently ignores this invalid figure for those that do not contain beginfig ... endfig. (issue #70) Original code of ConTeXt general was:

```
-- invalid
pdf_startfigure(fignum,0,0,0,0)
pdf_stopfigure()
```
else

For legacy behavior. Insert 'pre-fig' TEX code here, and prepare a table for 'in-fig' codes.

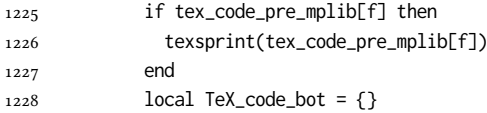

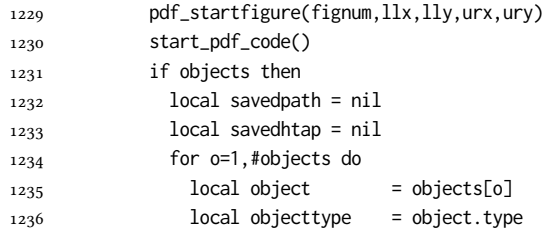

The following 5 lines are part of btex...etex patch. Again, colors are processed at this stage.

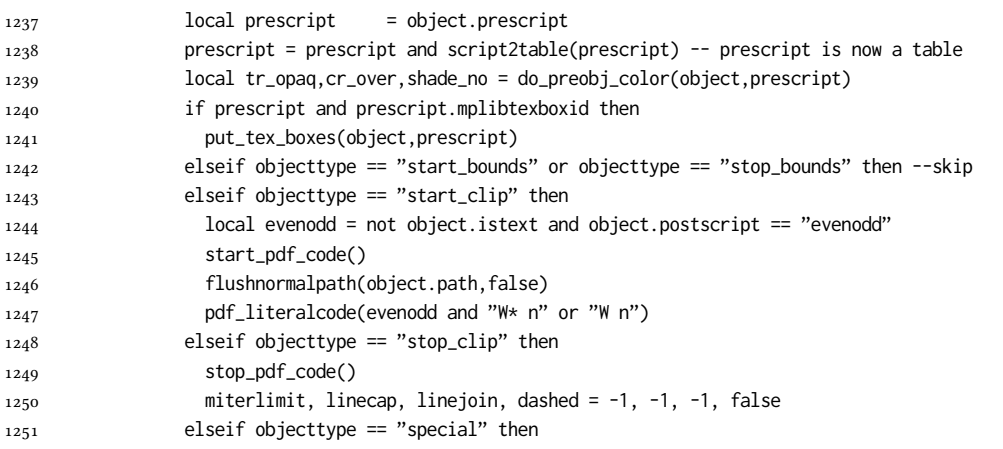

Collect TEX codes that will be executed after flushing. Legacy behavior.

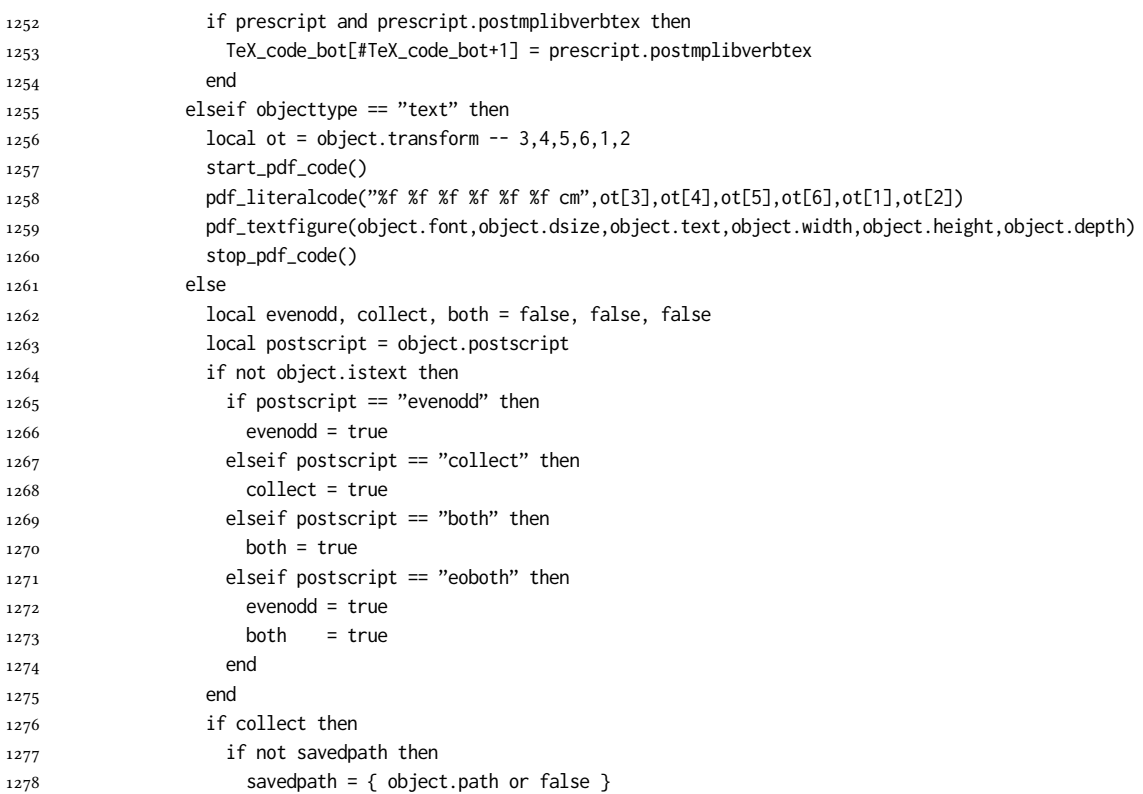

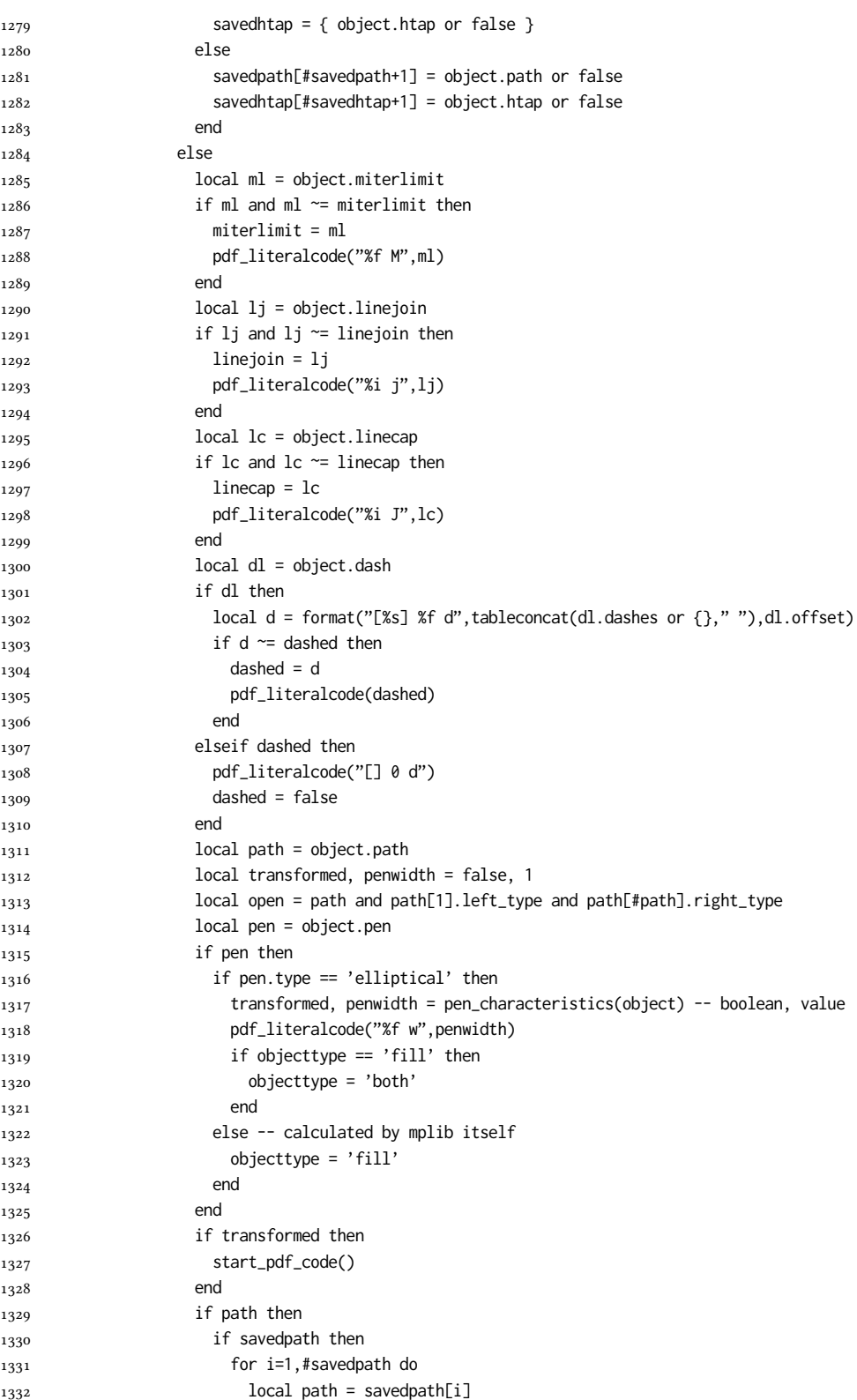

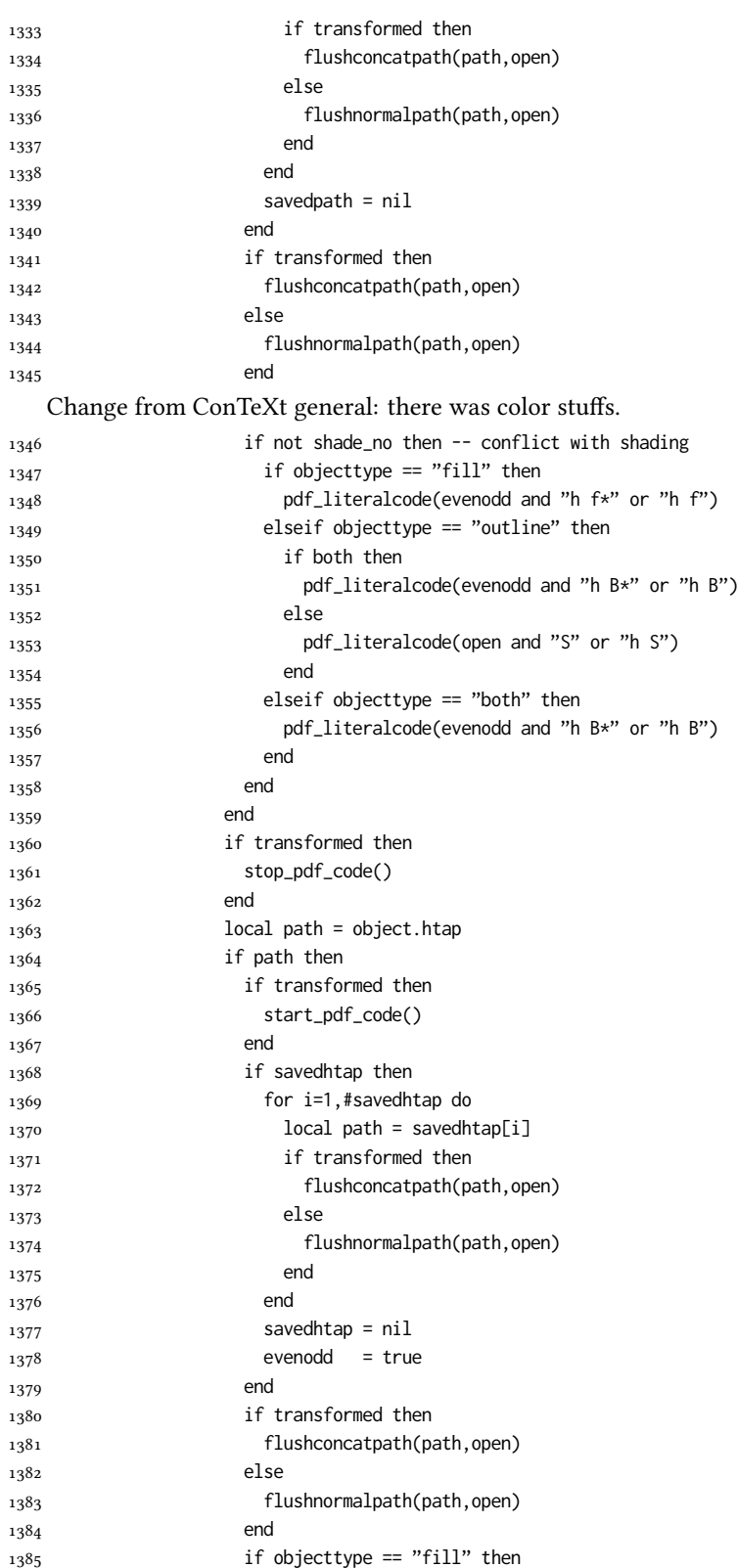

```
1386 pdf_literalcode(evenodd and "h f*" or "h f")
1387 elseif objecttype == "outline" then
1388 pdf_literalcode(open and "S" or "h S")
1389 elseif objecttype == "both" then
1390 pdf_literalcode(evenodd and "h B*" or "h B")
1391 end
1392 if transformed then
1393 stop_pdf_code()
1394 end
1395 end
1396 end
1397 end
```
Added to ConTeXt general: color stuff. And execute legacy verbatimtex code.

```
1398 do_postobj_color(tr_opaq,cr_over,shade_no)
```

```
1399 end
1400 end
1401 stop_pdf_code()
1402 pdf_stopfigure()
1403 if #TeX_code_bot > 0 then texsprint(TeX_code_bot) end
1404 end
1405 end
1406 end
1407 end
1408 end
1409 luamplib.flush = flush
1410
1411 local function colorconverter(cr)
_{1412} local n = #cr
_{1413} if n == 4 then
1414 local c, m, v, k = cr[1], cr[2], cr[3], cr[4]1415 return format("%.3f %.3f %.3f %.3f k %.3f %.3f %.3f %.3f K",c,m,y,k,c,m,y,k), "0 g 0 G"
1416 elseif n == 3 then
_{1417} local r, g, b = cr[1], cr[2], cr[3]
1418 return format("%.3f %.3f %.3f rg %.3f %.3f %.3f RG",r,g,b,r,g,b), "0 g 0 G"
1419 else
_{1420} local s = cr[1]1421 return format("%.3f g %.3f G",s,s), "0 g 0 G"
1422 end
1423 end
1424 luamplib.colorconverter = colorconverter
```
### 2.2 TEX package

First we need to load some packages.

```
1425 \bgroup\expandafter\expandafter\expandafter\egroup
1426 \expandafter\ifx\csname selectfont\endcsname\relax
1427 \input ltluatex
1428 \else
1429 \NeedsTeXFormat{LaTeX2e}
1430 \ProvidesPackage{luamplib}
1431 [2024/03/23 v2.27.0 mplib package for LuaTeX]
1432 \ifx\newluafunction\@undefined
1433 \input ltluatex
```
1434 \fi 1435 \fi

Loading of lua code.

1436 \directlua{require("luamplib")}

Support older engine. Seems we don't need it, but no harm.

```
1437 \ifx\pdfoutput\undefined
1438 \let\pdfoutput\outputmode
```

```
1439 \protected\def\pdfliteral{\pdfextension literal}
1440 \fi
```
Unfortuantely there are still packages out there that think it is a good idea to manually set \pdfoutput which defeats the above branch that defines \pdfliteral. To cover that case we need an extra check.

```
1441 \ifx\pdfliteral\undefined
1442 \protected\def\pdfliteral{\pdfextension literal}
1443 \fi
```
Set the format for metapost.

1444 \def\mplibsetformat#1{\directlua{luamplib.setformat("#1")}}

luamplib works in both PDF and DVI mode, but only DVIPDFMx is supported currently among a number of DVI tools. So we output a info.

1445 \ifnum\pdfoutput>0

```
1446 \let\mplibtoPDF\pdfliteral
1447 \else
1448 \def\mplibtoPDF#1{\special{pdf:literal direct #1}}
1449 \ifcsname PackageInfo\endcsname
1450 \PackageInfo{luamplib}{take dvipdfmx path, no support for other dvi tools currently.}
1451 \else
1452 \write128{}
1453 \write128{luamplib Info: take dvipdfmx path, no support for other dvi tools currently.}
1454 \write128{}
1455 \fi
1456 \fi
   Make mplibcode typesetted always in horizontal mode.
1457\def\mplibforcehmode{\let\prependtomplibbox\leavevmode}
1458 \def\mplibnoforcehmode{\let\prependtomplibbox\relax}
1459 \mplibnoforcehmode
   Catcode. We want to allow comment sign in mplibcode.
1460 \def\mplibsetupcatcodes{%
1461 %catcode'\{=12 %catcode'\}=12
1462 \catcode'\#=12 \catcode'\^=12 \catcode'\~=12 \catcode'\_=12
1463 \catcode'\&=12 \catcode'\$=12 \catcode'\%=12 \catcode'\^^M=12
```
1464 }

Make btex...etex box zero-metric.

1465 \def\mplibputtextbox#1{\vbox to 0pt{\vss\hbox to 0pt{\raise\dp#1\copy#1\hss}}}

The Plain-specific stuff.

1466 \unless\ifcsname ver@luamplib.sty\endcsname

1467 \def\mplibcode{%

1468 \begingroup

1469 \begingroup

```
1470 \mplibsetupcatcodes
1471 \mplibdocode
1472 }
1473 \long\def\mplibdocode#1\endmplibcode{%
1474 \endgroup
1475 \directlua{luamplib.process_mplibcode([===[\unexpanded{#1}]===],"")}%
1476 \endgroup
1477 }
1478 \else
   The LATEX-specific part: a new environment.
1479 \newenvironment{mplibcode}[1][]{%
1480 \global\def\currentmpinstancename{#1}%
1481 \mplibtmptoks{}\ltxdomplibcode
1482 }{}
1483 \def\ltxdomplibcode{%
1484 \begingroup
1485 \mplibsetupcatcodes
1486 \ltxdomplibcodeindeed
1487 }
1488 \def\mplib@mplibcode{mplibcode}
1489 \long\def\ltxdomplibcodeindeed#1\end#2{%
1490 \endgroup
1491 \mplibtmptoks\expandafter{\the\mplibtmptoks#1}%
1492 \def\mplibtemp@a{#2}%
1493 \ifx\mplib@mplibcode\mplibtemp@a
1494 \directlua{luamplib.process_mplibcode([===[\the\mplibtmptoks]===],"\currentmpinstancename")}%
1495 \end{mplibcode}%
1496 \else
1497 \mplibtmptoks\expandafter{\the\mplibtmptoks\end{#2}}%
1498 \expandafter\ltxdomplibcode
1499 \fi
1500 }
1501 \fi
   User settings.
1502 \def\mplibshowlog#1{\directlua{
_{1503} local s = string.lower("#1")
_{1504} if s == "enable" or s == "true" or s == "yes" then
1505 luamplib.showlog = true
1506 else
1507 luamplib.showlog = false
1508 end
1509 }}
1510 \def\mpliblegacybehavior#1{\directlua{
_{1511} local s = string.lower("#1")
_{1512} if s == "enable" or s == "true" or s == "yes" then
1513 luamplib.legacy_verbatimtex = true
1514 else
1515 luamplib.legacy_verbatimtex = false
1516 end
1517 }}
1518 \def\mplibverbatim#1{\directlua{
1519 local s = string.lower("#1")
_{1520} if s == "enable" or s == "true" or s == "yes" then
```

```
36
```

```
1522 else
1523 luamplib.verbatiminput = false
1524 end
1525 }}
1526 \newtoks\mplibtmptoks
   \everymplib & \everyendmplib: macros resetting luamplib.every(end)mplib tables
1527 \protected\def\everymplib{%
1528 \begingroup
1529 \mplibsetupcatcodes
1530 \mplibdoeverymplib
1531 }
1532 \protected\def\everyendmplib{%
1533 \begingroup
1534 \mplibsetupcatcodes
1535 \mplibdoeveryendmplib
1536 }
1537 \ifcsname ver@luamplib.sty\endcsname
1538 \newcommand\mplibdoeverymplib[2][]{%
1539 \endgroup
1540 \directlua{
1541 luamplib.everymplib["#1"] = [===[\unexpanded{#2}]===]
1542 }%
1543 }
1544 \newcommand\mplibdoeveryendmplib[2][]{%
1545 \endgroup
1546 \directlua{
1547 luamplib.everyendmplib["#1"] = [===[\unexpanded{#2}]===]
1548 }%
1549 }
1550 \else
1551 \long\def\mplibdoeverymplib#1{%
1552 \endgroup
1553 \directlua{
1554 luamplib.everymplib[""] = [===[\unexpanded{#1}]===]
1555 }%
1556 }
1557 \long\def\mplibdoeveryendmplib#1{%
1558 \endgroup
1559 \directlua{
1560 luamplib.everyendmplib[""] = [===[\unexpanded{#1}]===]
1561 }%
1562 }
1563 \fi
```
luamplib.verbatiminput = true

Allow T<sub>E</sub>X dimen/color macros. Now runscript does the job, so the following lines are not needed for most cases. But the macros will be expanded when they are used in another macro.

```
1564 \def\mpdim#1{ runscript("luamplibdimen{#1}") }
1565 \def\mpcolor#1#{\domplibcolor{#1}}
1566 \def\domplibcolor#1#2{ runscript("luamplibcolor{#1{#2}}") }
```
MPLib's number system. Now binary has gone away.

```
1567 \def\mplibnumbersystem#1{\directlua{
```

```
1568 local t = "#1"
1569 if t == "binary" then t = "decimal" end
1570 luamplib.numbersystem = t
1571 }}
   Settings for .mp cache files.
1572 \def\mplibmakenocache#1{\mplibdomakenocache #1,*, }
1573 \def\mplibdomakenocache#1,{%
1574 \ifx\empty#1\empty
1575 \expandafter\mplibdomakenocache
1576 \else
1577 \ifx*#1\else
1578 \directlua{luamplib.noneedtoreplace["#1.mp"]=true}%
1579 \expandafter\expandafter\expandafter\mplibdomakenocache
1580 \fi
1581 \fi
1582 }
1583 \def\mplibcancelnocache#1{\mplibdocancelnocache #1,*,}
1584 \def\mplibdocancelnocache#1,{%
1585 \ifx\empty#1\empty
1586 \expandafter\mplibdocancelnocache
1587 \else
1588 \ifx*#1\else
1589 \directlua{luamplib.noneedtoreplace["#1.mp"]=false}%
1590 \expandafter\expandafter\expandafter\mplibdocancelnocache
1591 \fi
1592 \fi
1593 }
1594 \def\mplibcachedir#1{\directlua{luamplib.getcachedir("\unexpanded{#1}")}}
   More user settings.
1595 \def\mplibtextextlabel#1{\directlua{
1596 local s = string.lower("#1")
_{1597} if s == "enable" or s == "true" or s == "yes" then
1598 luamplib.textextlabel = true
1599 else
1600 luamplib.textextlabel = false
1601 end
1602 }}
1603 \def\mplibcodeinherit#1{\directlua{
1604 local s = string.lower("#1")
1605 if s == "enable" or s == "true" or s == "yes" then
1606 luamplib.codeinherit = true
1607 else
1608 luamplib.codeinherit = false
1609 end
1610 }}
1611 \def\mplibglobaltextext#1{\directlua{
_{1612} local s = string.lower("#1")
1613 if s == "enable" or s == "true" or s == "yes" then
1614 luamplib.globaltextext = true
1615 else
1616 luamplib.globaltextext = false
1617 end
1618 }}
```
The followings are from ConTeXt general, mostly. We use a dedicated scratchbox.

\ifx\mplibscratchbox\undefined \newbox\mplibscratchbox \fi

We encapsulate the litterals.

- \def\mplibstarttoPDF#1#2#3#4{%
- \prependtomplibbox
- 1622 \hbox\bgroup
- \xdef\MPllx{#1}\xdef\MPlly{#2}%
- \xdef\MPurx{#3}\xdef\MPury{#4}%
- \xdef\MPwidth{\the\dimexpr#3bp-#1bp\relax}%
- \xdef\MPheight{\the\dimexpr#4bp-#2bp\relax}%
- \parskip0pt%
- \leftskip0pt%
- \parindent0pt%
- \everypar{}%
- \setbox\mplibscratchbox\vbox\bgroup
- 1632 \noindent
- }
- \def\mplibstoptoPDF{%
- \par
- \egroup %
- 1637 \setbox\mplibscratchbox\hbox %
- {\hskip-\MPllx bp%
- \raise-\MPlly bp%
- 1640 \box\mplibscratchbox}%
- \setbox\mplibscratchbox\vbox to \MPheight
- {\vfill
- 1643 \hsize\MPwidth
- \wd\mplibscratchbox0pt%
- \ht\mplibscratchbox0pt%
- \dp\mplibscratchbox0pt%
- \box\mplibscratchbox}%
- \wd\mplibscratchbox\MPwidth
- \ht\mplibscratchbox\MPheight
- \box\mplibscratchbox
- \egroup
- }

Text items have a special handler.

\def\mplibtextext#1#2#3#4#5{%

- \begingroup
- \setbox\mplibscratchbox\hbox
- {\font\temp=#1 at #2bp%
- 1657 \temp
- #3}%
- \setbox\mplibscratchbox\hbox
- {\hskip#4 bp%
- \raise#5 bp%
- \box\mplibscratchbox}%
- \wd\mplibscratchbox0pt%
- \ht\mplibscratchbox0pt%
- \dp\mplibscratchbox0pt%
- \box\mplibscratchbox
- \endgroup

```
1668 }
```
Input luamplib.cfg when it exists. \openin0=luamplib.cfg \ifeof0 \else 1671 \closein0 \input luamplib.cfg \fi That's all folks!

# 3 The GNU GPL License v2

The GPL requires the complete license text to be distributed along with the code. I recommend the canonical source, instead: [http://www.gnu.org/licenses/old-licenses/](http://www.gnu.org/licenses/old-licenses/gpl-2.0.html) [gpl-2.0.html](http://www.gnu.org/licenses/old-licenses/gpl-2.0.html). But if you insist on an included copy, here it is. You might want to zoom in.

GNU GENERAL PUBLIC LICENSE Version 2, June 1991

 $\label{eq:Corr} \text{Copyright} \otimes \text{ 1989, 1991} \text{ Free Software Four}$ 51 Franklin Street, Fifth Floor, Boston, MA 02110-1301, USA Everyone is permitted to copy and distribute verbatim copies of this license document, but changing it is not allowed.

Preamble The licenses for most software are designed to take away your freedom to share and The license fict most to<br>theorete east designed to take sway your freedom to share and the<br>sharper. It by contrast, the CNU General Poshic License is interded to guarantee over the<br>control of the control of the control of tribute copies of free software (and charge for this service if you wish), that you receive source cost or can get it if you want it, that you can change the software or use pieces of it in new free programs, and that you ts, we need to make restrictions that for<br>ask you to surrender the rights. These r<br>ities for you if you distribute copies of th modify it.<br>For example, if you distribute copies of such a program, whether gratis or for a fee,<br>you must give the recipients all the rights that you have. You must make sure that<br>they, too, receive or can get the source c they, too, receive or can get the source code. And you must show them these terms so they know their rights.<br>Software, and (2) offer you We protect your rights with two steps: (1) copyright the software, and (2) offer you<br>

software.<br>Also, for each author's protection and ours, we want to make certain that every-<br>Also, for each author's protection and ours, we want to make certain that every-<br>one understands that there is no warranty for this modified by someone else and passed on, we want its recipients to know that what they have is not the original, so that any problems introduced by others will not reflect on the original authors' reputations. The method o

patent licenses is the proprietary by software patent<br>in this is the proprietary. To prevent the licensed for a free proprietary. To preven<br>that any patent must be licensed for everyone's free use<br> $\rightarrow$  not licensed for eve ise terms and conditions for copying, distribution and modification follow.

ie precise terms and conditions for copying, distribution and modification follow.<br>TERMS AND CONDITIONS FOR COPYING, DISTRIBUTION AND MODIFICATION

1. This License applies to any program or other work which contains a notice of the copyright basker sying it may be distributed under the terms of the Greenly Public License. The "Program", below, refers to any such prov out limitation in the term "modification".) Each licensee is addressed as "you". Activities other than copying, distribution and modification are not covered<br>by this License; they are outside its scope. The act of running ea, and the output from the Program is<br>a work based on the Program (indeper<br>; the Program). Whether that is true dep

does. <br>  $\label{eq:1}$  <br> (our may copy and distribute verbatim copies of the Program's source code as<br> ) our receive it, in any medium, provided that you conspicuously and appro-<br> printely publish on each copy an appropriate c

of this License along with the Program.<br>You may charge a fee for the physical act of transferring a copy, and you may<br>at your option offer warranty protection in exchange for a fee.

at your option oner warranty protection in exchange tor a tee.<br>  $\mu$  You may modify your copy or copies of the Program or any pertion of it, thus<br>
forming a work based on the Program, and copy and distribute such modifica (a) You must cause the modified files to carry prominent notices stating that you changed the files and the date of any change.

that you changed the files and the date of any change.<br>(b) You must cause any work that you distribute or publish, that in whole<br>(or in part contains or is derived from the Program or any part thereof,<br>to be licensed as a

of this License.<br>(c) If the modified program normally reads commands interactively when the most ordinary way, to print or display an announcement including the most ordinary way, to print or display an announcement includ the most ordinary way, to print or display an a<br>mouncement including an appropriate copyright notice and a notice that there is no warranty (or else, saying that you provide a warranty) and that users may redistive<br>the th

active but does not normally print such an announcement, your work based on the Program is not required to print an announcement! These requirements apply to the modified work as a whole. If sientifiable sections of that rms, ao not apply to mose sections when you distribute it<br>rks. But when you distribute the same sections as part<br>a work based on the Program, the distribution of the wh

on the terms of this License, whose permissions for other licenses extend to the entire whole, and thus to seek and every part regardless of who words it. Thus, it is not the intent of this section to chain rights or cont In addition, mere aggregation of another work not based on the Program with the Program (or with a work based on the Program) on a volume of a storage the Program (or with a work based on the Program) on a volume of a storage or distribution medium does not bring the other work under the scope of this License.

4. You may copy and distribute the Program (or a work based on it, under Sec-You may copy and distribute the Program (or a work based on it, under Sections 1 and 2  $\,$  $\tan{z}$  in object code or executable form under the ten above provided that you also do one of the following:

(a) Accompany it with the complete corresponding machine-readable Accompany it with the complete corresponding machine-readable source code, which must be distributed under the terms of Sections 1 source code, which must be distributed under the terms of Sections 1 and 2 above on a medium customarily used for software interchange;

or, (b) Accompany it with a written offer, valid for at least three years, to give any third party, for a charge no more than your cost of physically perany third party, for a charge no more than your cost of physically performing source distributed under the terms of Sections corresponding source code, to be distributed under the terms of Sections and 2 above on a medium

(c) Accompany it with the information you received as to the offer to dis-Accompany it with the information you received as to the offer to distribute corresponding source code. (This alternative is allowed only for noncommercial distribution and only if you received the program in object code

The source code for a work means the preferred form of the work for making monifications to i. For an executable work, complete source code mean all the source code for all modules it contains, plus any associated interfa

operating system on which the executable runt, unless that component itself accompanies the resecutable. <br> It is determined in the property of the mass of the distinguishing of<br>executable or object code is made by offerin

5. You may not copy, modify, sublicense, or distribute the Program except as ex-pressly provided under this License. Any attempt otherwise to copy, modify, pressly provided under this Lieense. Any attempt otherwise to copy, modify, sublicense or distribute the Program is void, and will automatically terminate your rights under this License. However, parties who have received

You are not required to accept thin<br>Lierense, since you have not signed it. However, or soling else grants you permission to modify or distribute the Program or its derivative works. These accions are prohibited by law if

7. Each time you redistribute the Program (or any work based on the Program), the recipient automatically receives a license from the original licensor to copy, distribute or modify the Program analyeic to these terms and

 $\mathbb R$  . If, as a consequence of a court judgment or allegation of patent infringement or for any observe resons (note than<br>left be patent issues), conditions are imposed on two spectrum of the<br>system conditions are impos patent license would not permit royalty-free redistribution of the Program by all those who receive copies directly through you, then the only way you could satisfy both it and this License would be to refrain entirely fro

from distribution of the Program<br>and invalid or unemforceable under any particular<br>form of this section is belief invalid or unemforceable under any particular<br>circumstance, the banner of the section is intended to apply nade generous contributions to the wide range or sor<br>gh that system in reliance on consistent application or<br>to the author/donor to decide if he or she is willing to<br>undo any other system and a licensee cannot impose th tem; it is up to the author/donor to decide if he or she is willing to distribute software through any other system and a license cannot impose that choice. This section is intended to make thoroughly clear what is believ

some<br>quark on an on an our source of the Program is restricted in certain countries<br>clink of by copyrighted interfaces, the original copyright holder<br>who places the Program under this Lecense the Program complex and the<br>r

%10. The Free Software Foundation may publish revised and/or new versions of the General Public License from time to time. Such new versions will be similar in spirit to the present version, but may differ in detail to ad the General Public Lice<br>ilar in spirit to the pr<br>problems or concerns.

problems or concerns.<br>  ${\rm Each\ version\ number.\ If the Program\ special\ series, if the program's given a distinct number of this License which applies to it and "any later version", you have the option of following the terms and conditions either of$  $\sin$ , you have the option of following the terms and conditions either othat version or of any later version published by the Free Software Foundathat version or of any later version published by the Free Software Foundation. If the Program does not specify a version number of this License, you may choose any version ever published by the Free Software Foundation.

may crosso any version ever pussuas on the response in the space and the properties in the property of the property of the property of the state of the property performance performance of the state of the state of the sta

#### No Warranty

.<br>AM IS LICENSED FREE OF CHARGE, T BECAUSE THE PROGRAM IS LICENSED FREE OF CHARGE, THERE IS NO WARRANTY FOR THE PROGRAM, TO THE EXTENT PROFINEMENT IN APPIECABLE LAW. EX-<br>CEPT WHEN OTHERWISE STATED IN WRITTEN THE COPYRIGHT HOLDERS AND/OR OTHER PARTIES PROVI KING, IFITHER EXPRESSED OR BAPLIED, INCLUDING, BUT NOT LIMITED TO, THE IMPLEME WARRANTHES OF MERCHAN-TABLETY AND FITHOLOGICAL PURSES. THE SPECIES AT THE TOTAL THE PRODUCT AND PERFORMANCE OF THE POLATION AS IN THE TOUR COM

IN 100 POINT UNLESS BIQUERED BY APPICABLE AANT ALONG AGETER TO IN WEIGHT DESCRIPTION OF THE PROCEDURE TO THE SPECIFICAL DESCRIPTION AND ASSOCIATE OF THE USE OF THE USE OF THE USE OF THE USE OF THE USE OF THE USE OF THE U

End of Terms and Conditions

#### Appendix: How to Apply These Terms to Your New Programs

If you develop a new program, and you want it to be of the greatest possible use to the public, the best way to achieve this is to make it free software which everyone the public, the best way to achieve this is to make it free software which everyone can redistribute and change under these terms. To do so, attach the following notices the form of the solution the state of the state of

one line to give the program's name and a brief idea of what it does. Copyright (C) yyyy name of author

This program is free software; you can redistribute it and/or modify it under the terms of the GNU General Public License as published by the Free Software Foundation; either version 2 of the License, or (at your Free Software Foundation, enther version  $z$  of the License, or (at your Free Software Foundation, enther post that the well of the surface of the set of the set of the set of the set of the set of the set of the set of t

Also add information on how to contact you by electronic and paper mail.<br>
Also add information on how to contact you by electronic and paper mail.<br>
If the program is interactive, make it output a short notice like this whe

as an universal matrix of the copyright (C) yy<br>yy name of author Gommovision comes with ARSOLUTELY NO WARRANTY; for details The "show w",<br>comparison comes with ARSOLUTELY NO WARRANTY; for details the software, and you are

The hypothetical commands show  $w$  and show  $\epsilon$  should show the appropriate parts of the General Public Licente. Of course, the commands you use may be called something other than show  $\ast$  and show  $c$ , they could even suits your program.<br><sub>|</sub>et your employer (if you work as a programmer) or your<br>pyright disclaimer" for the program, if necessary. Here is a any, to sign a  $^{\circ}$  co<br>alter the names:

Yoyodyne, Inc., hereby disclaims all copyright interest in the program 'Gnomovision' (which makes passes at compilers) written by James Hacker.

signature of Ty Coon, 1 April 1989  $\emph{Ty} \emph{ Con} \emph{.}$  Ty Coon, President of Vice<br>This General Public License does not permit incorporating your program into pro-This General Public License does not permit incorporating your program into procedury programs. If your program is a substoutine library, you may consider it more useful to permit linking proprietary applications with the